## **Подсекция ТЕХНОЛОГИИ И ОБОРУДОВАНИЯ ДЕРЕВООБРАБАТЫВАЮЩЕЙ ПРОМЫШЛЕННОСТИ**

УДК 674.09

И.К. Божелко, канд. тех. наук, зав. кафедрой; Д.В. Божко, магистрант (БГТУ, г. Минск)

## **ОПТИМИЗАЦИЯ РАСКРОЯ КРУГЛЫХ ЛЕСОМАТЕРИАЛОВ С ИСПОЛЬЗОВАНИЕМ ЯЗЫКА ПРОГРАММИРОВАНИЯ PYTHON**

Целью работы является: создание программного модуля для расчета оптимальных схем раскроя бревен на п/м.

На основе теоретических сведеньях Н.А. Батина был создан программно-технологический модуль, позволяющий рассчитывать оптимальные схемы раскроя бревен для выхода оптимальных схем раскроя по заданной спецификации.

Составлена общая схема реализации программнотехнологического модуля (рис. 1), а также 6 поясняющих блоков к основным блокам программы.

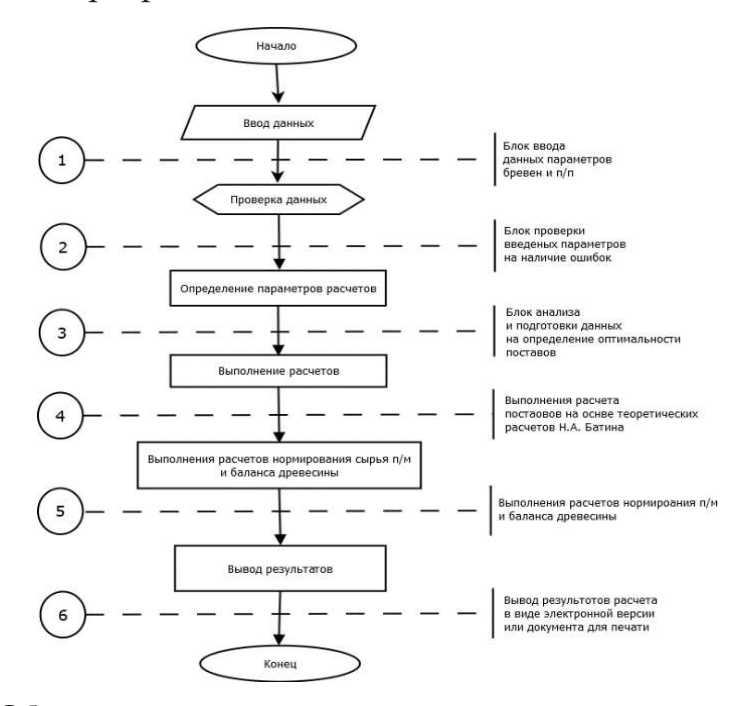

**Рисунок 1 – Общая схема реализации программно-технологического модуля**

Начало программы начинается с ввода данных (блок 1, рис. 2). Данные вводятся путем введения основных характеристик бревен и получаемого п/м в файле Exel. Основными параметрами для бревна выступают: верхний и нижний диаметр, длина, порода, сорт, влажность и количество бревен, а для получаемых п/м: высота, ширина, длина, порода, влажность, сорт, количество и получаемая п/п. Также производится перевод данных в формат DataFrame для дальнейшей реализации. Форматирование данных производится для перевода значений в нужные измерения для дальнейших расчетов.

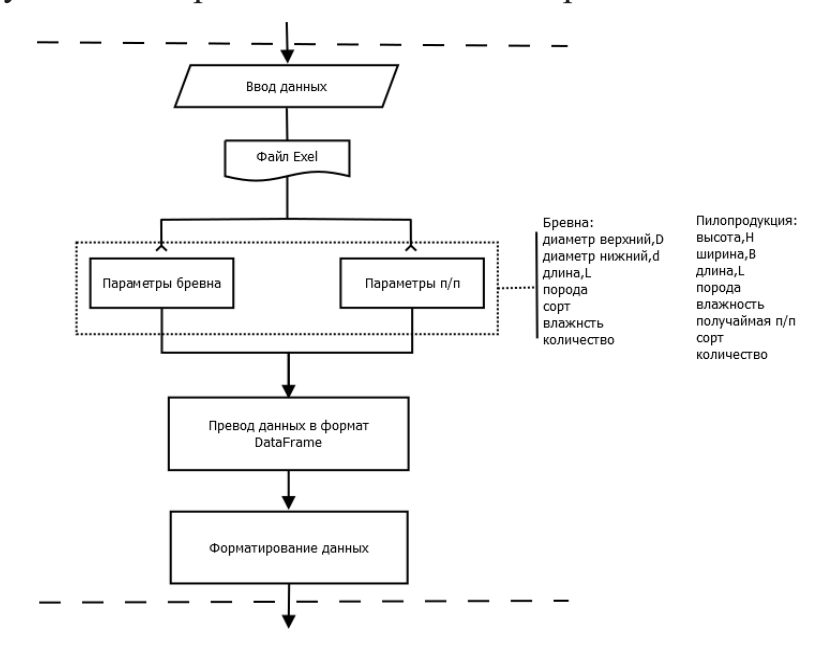

**Рисунок 2 – Блок ввода данных**

Следующим этапом реализации программы является проверка введенных данных (блок 2, рис. 3). Проверка данных начинается с проверки наличия пустых данных и данных неправильного формата, а также проверку и форматирование данных по СТБ для бревен и п/м, если данные не соответствуют заданным параметрам вызывается ошибка формата данных.

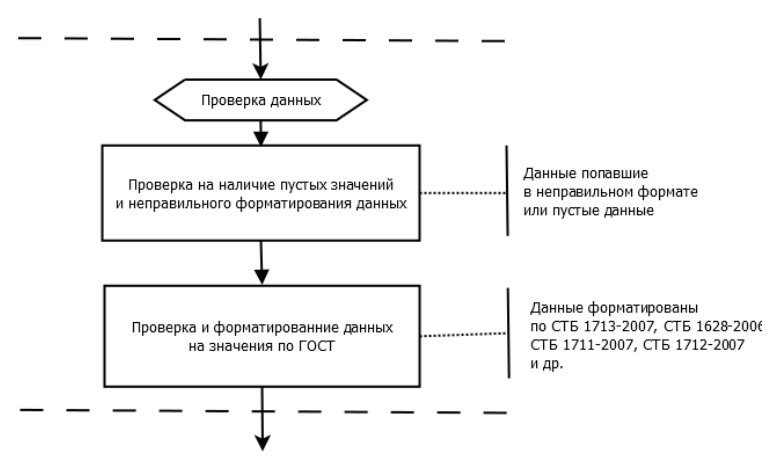

**Рисунок 3 – Блок проверки введенных данных**

Дальнейшим этапом реализации программы будет определение параметров расчета (блок 3, рис. 4). В этом блоке рассчитываются основные параметры п/м и бревен, для расчета оптимальных поставов. Выбор способа распиловки выбираются вручную, определяется количество выпиливаемых досок и их расположение в поставе.

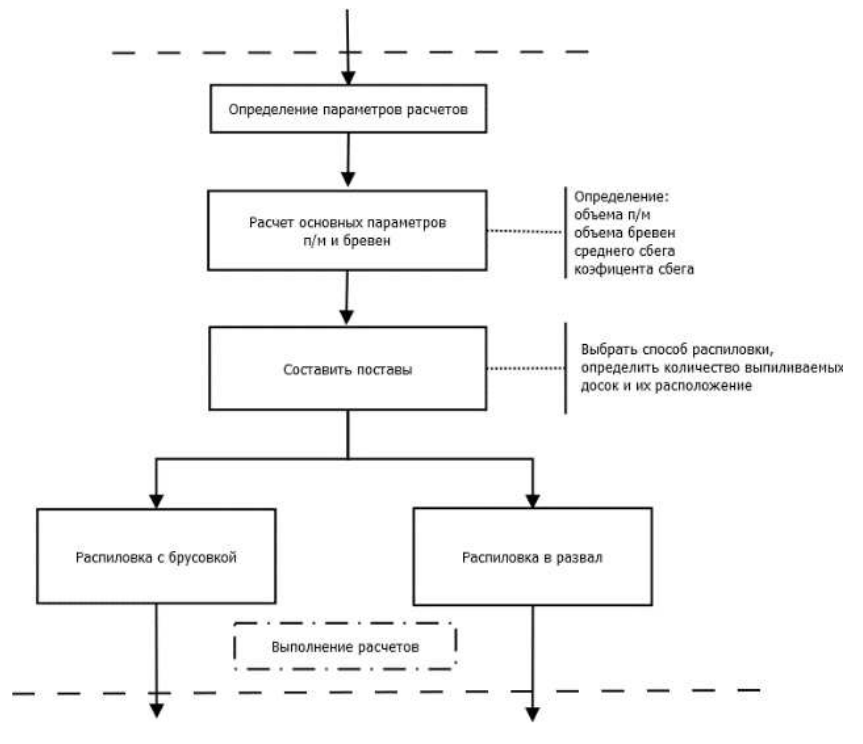

**Рисунок 4 – Блок определения параметров расчета**

Следующим этапом реализации программы является выполнение расчетов (блок 4, рис. 5). Здесь выполняются расчеты на основе теоретических сведеньях Н.А. Батина, по нахождению ширины и количества центральных и боковых досок, нахождения оптимальных толщин досок. Для реализации табличных методов Н.А. Батина используется апроксимация функций с помощью алгоритма подгонки данных MHK библиотеки ScyPy.

Последующими расчетами поставов является расчеты нормирования сырья п/м и баланса древесины (блок 5, рис. 6). Расчет нормы сырья производится на основе расчета поставов, для расчета баланса древесины производится расчет баланса сырья путем вычисления его объемного выхода п/м, кусковых отходов, опилок и безвозвратных потерь.

Заключающим этапом реализации программы является вывод результатов (блок 6, рис. 7). Обработка полученных расчетов нужно для предания полученным расчетам хороший вид, для реализации его в отчете. Создание схем раскроя происходит путем использования библиотеки FreePDF для отрисовки схемы и создания отчета.

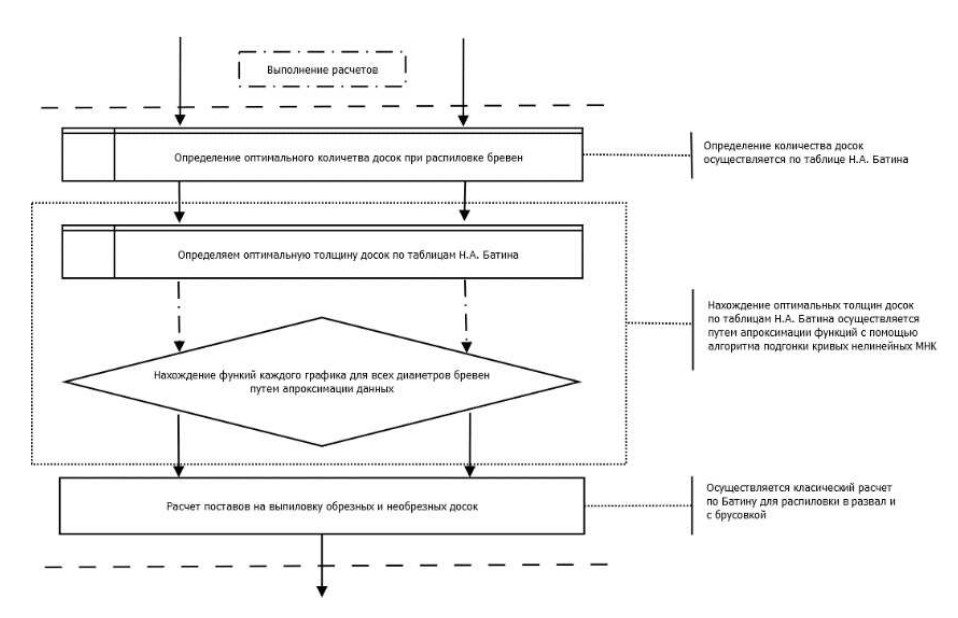

**Рисунок 5 – Блок выполнения расчетов**

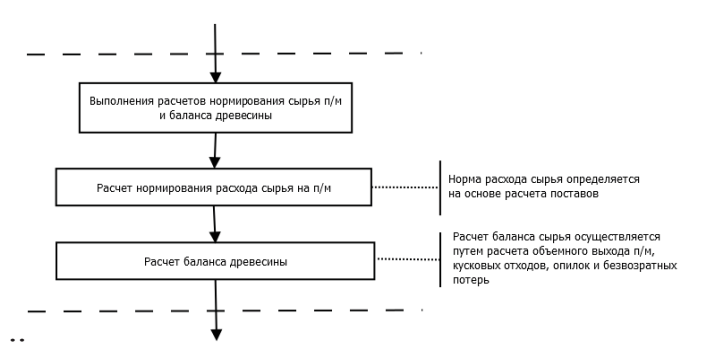

**Рисунок 6 – Блок расчетов нормирования сырья п/м и баланса древесины**

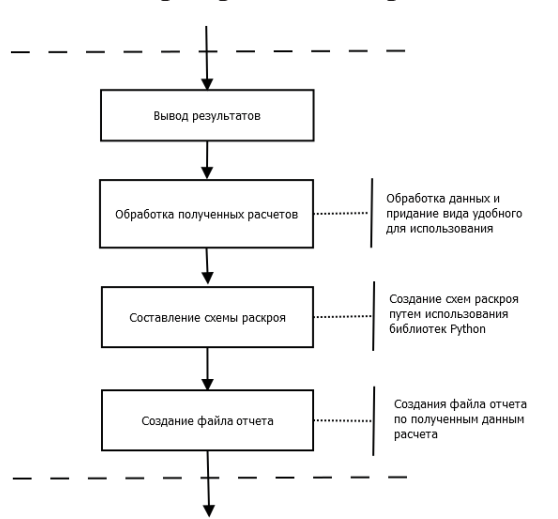

**Рисунок 7 – Блок вывода результатов**

Файл отчета представляет собой файл PDF формата с схемой раскроя бревна на п/м и таблицей с основными параметрами расчета или без нее.